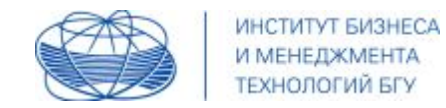

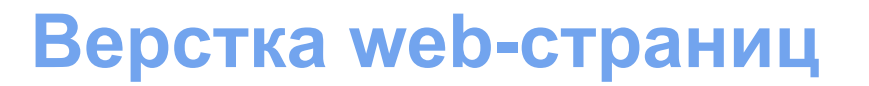

### **КСР №3**

#### **Тема:** Реализация тестирования готового продукта

Мигачева Марина Евгеньевна Минск, 2014

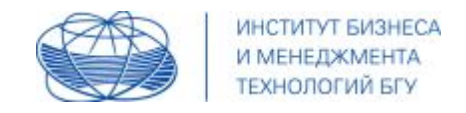

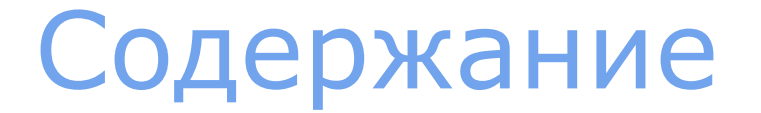

- 1. Цель, задачи
- 2. Виды проводимого тестирования
- 3. Отчетные объекты по итогам тестирования
- 4. Результат тестирования

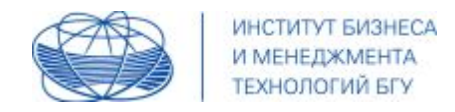

Цель, задачи

### **Цель**

Провести тестирование сверстанного объекта

### **Задачи**

- провести необходимые виды тестирования;
- выполнить корректировку кода при необходимости с описанием проблемы и комментариями по ее устранению;
- описать допустимые погрешности в работе ресурса, если таковые имеются;
- оформить результаты тестирования

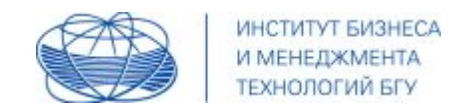

#### **Проводим следующие виды тестирования:**

- 1. На кроссбраузерность
- 2. Функциональное тестирование
- 3. Тестирование на соответствие стандарту

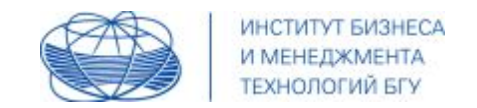

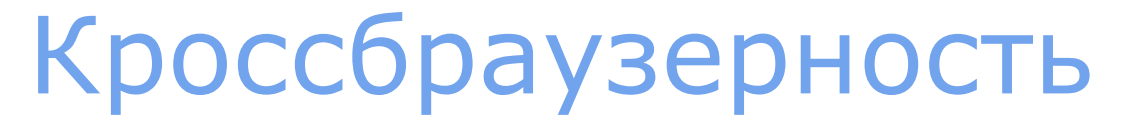

Сверстанные страницы должны корректно, с минимальными отличиями отображаться **в следующих браузерах**:

•Firefox

•Internet Explorer

•Opera

•Google Chrome

**либо в тех браузерах, которые предусмотрены вашим ТЗ**

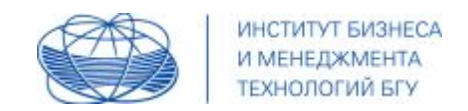

Желательно рассматривать варианты отображения сверстанной страницы для каждого браузера **в наборе последних версий**

### **В отчет размещаем скриншот + версию браузера**

### **Формируем вывод:**

- страница отображается во всех рассмотренных вариантах правильно;
- либо в каких-либо случаях есть несущественные отличия при отображении (перечисляем их);
- либо в неких случаях есть существенные ошибки, которые требуют корректировки (перечисляем ошибки и методы их исправления).

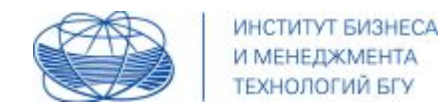

#### **Пример**

### **Firefox версия 3.6.8**

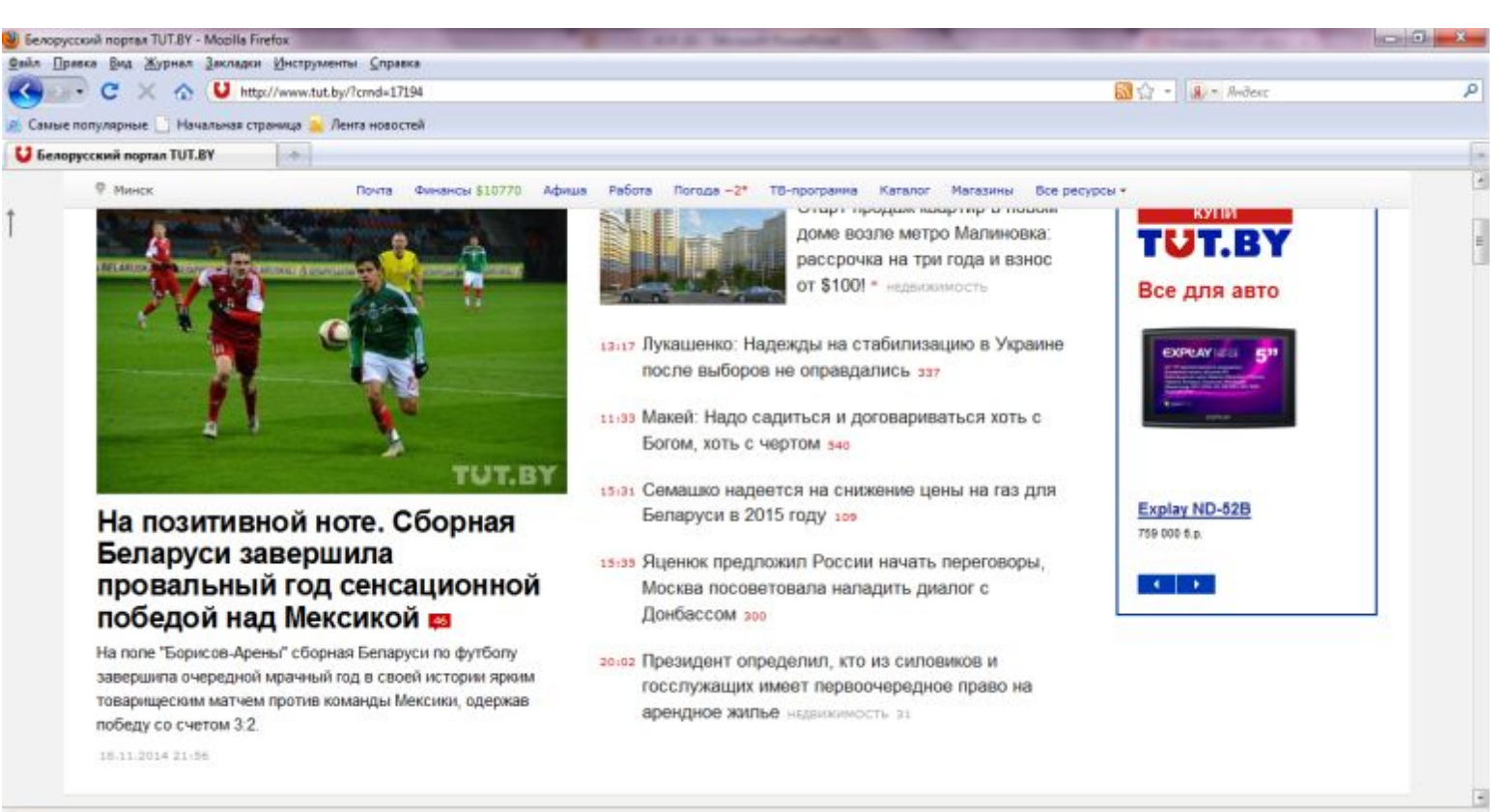

Готово

7

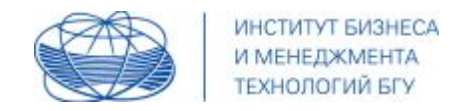

#### **Пример**

### **Internet Explorer 9**

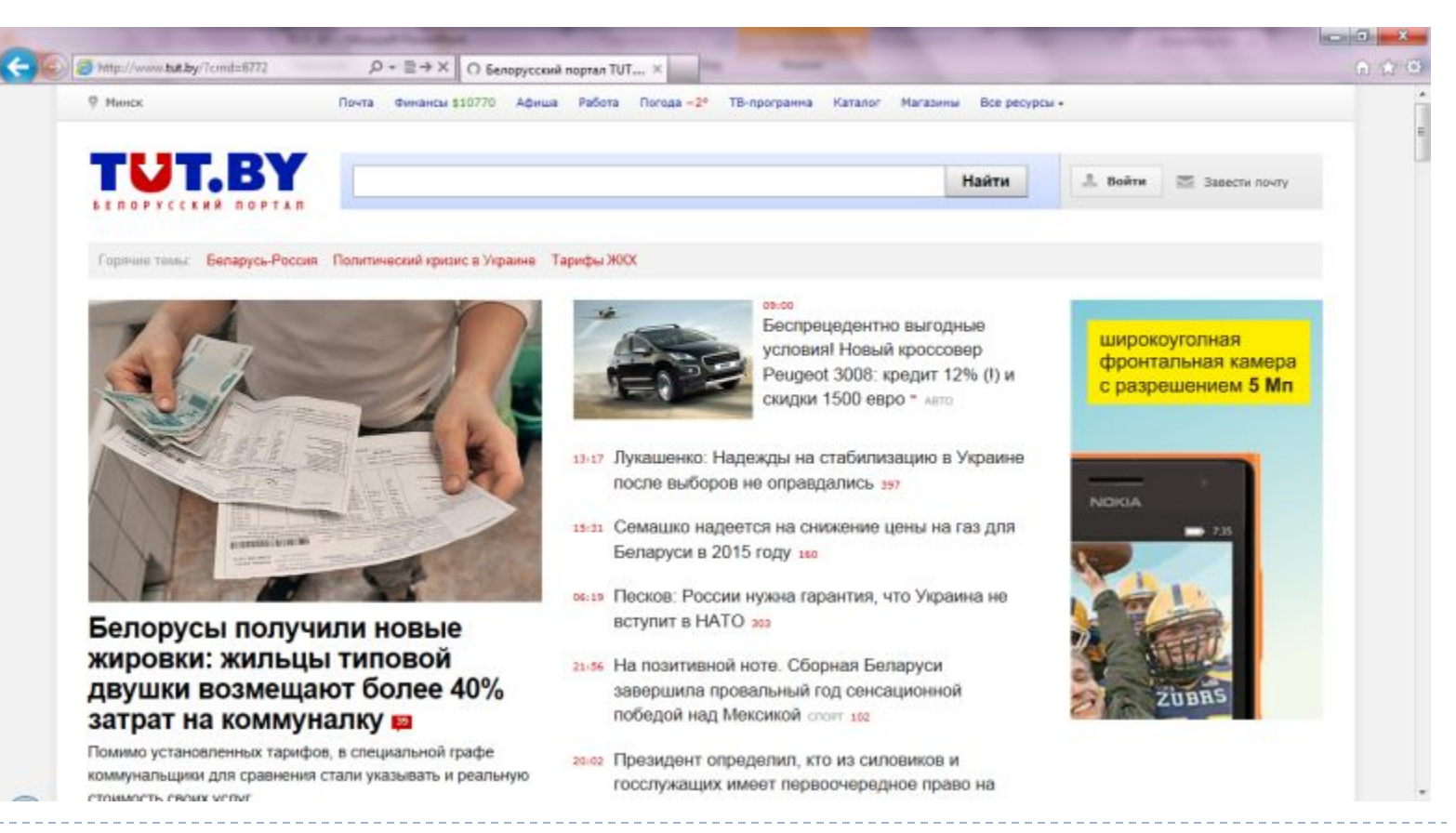

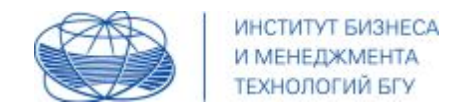

#### **Пример**

### **Internet Explorer 8**

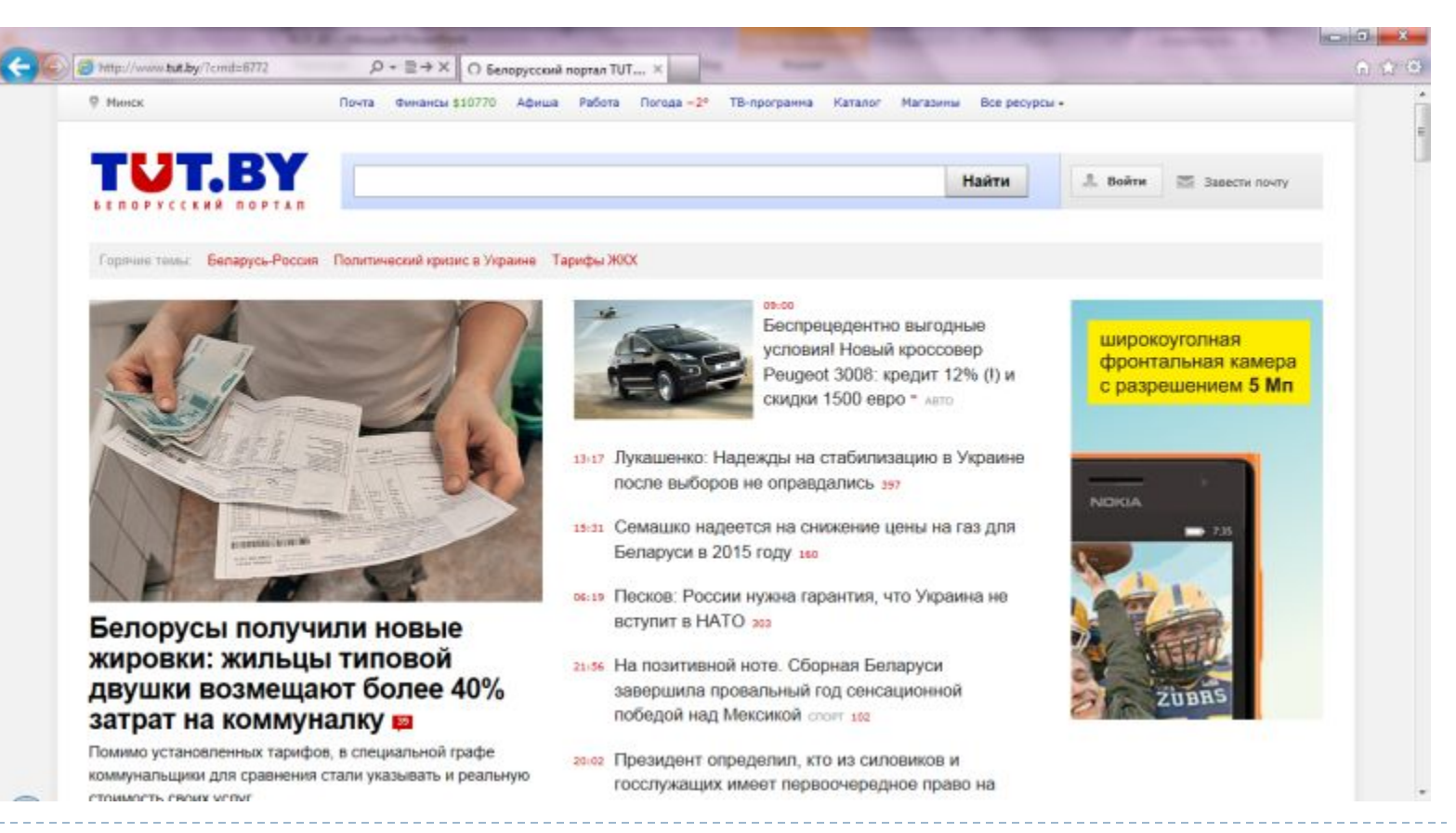

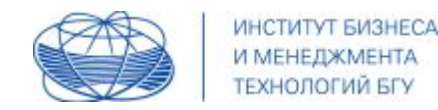

#### **Пример**

### **Вывод:**

Во всех предусмотренных версиях браузеров тестируемая страница отображается корректно, без нарушения общей структуры или свойств отображения отдельных объектов

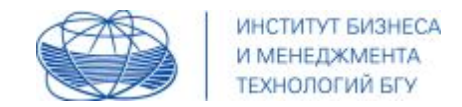

# Функциональное

Для сверстанной страницы должны соблюдаться **следующие условия по функциональности:**

- корректное отображение при разных разрешениях экрана и размерах окна браузера;
- корректное отображение при разной наполненности контентом (небольшое количество текста, нормальное, и большое);
- работающие ссылки;
- наличие всех предусмотренных функционирующих объектов (кнопки, изображения, формы, баннеры и т.п.);
- другое в зависимости от проекта

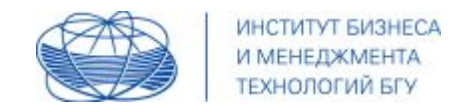

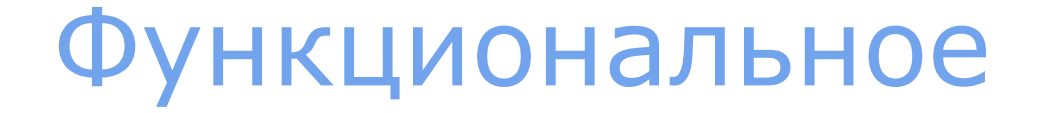

### **РЕЗУЛЬТАТ функционального тестирования оформляем в виде протокола:**

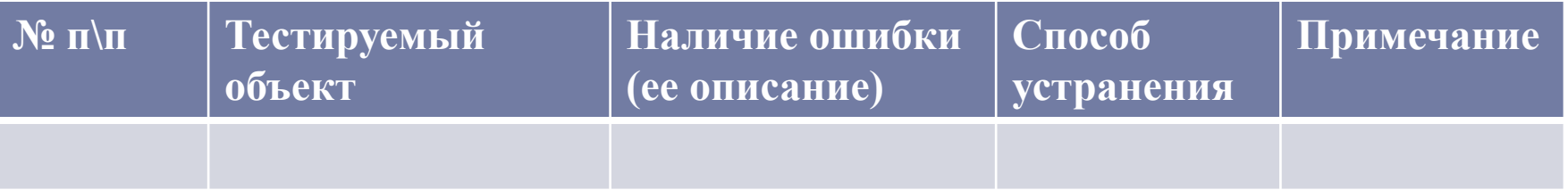

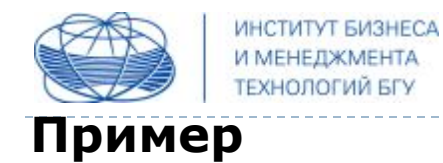

# Функциональное

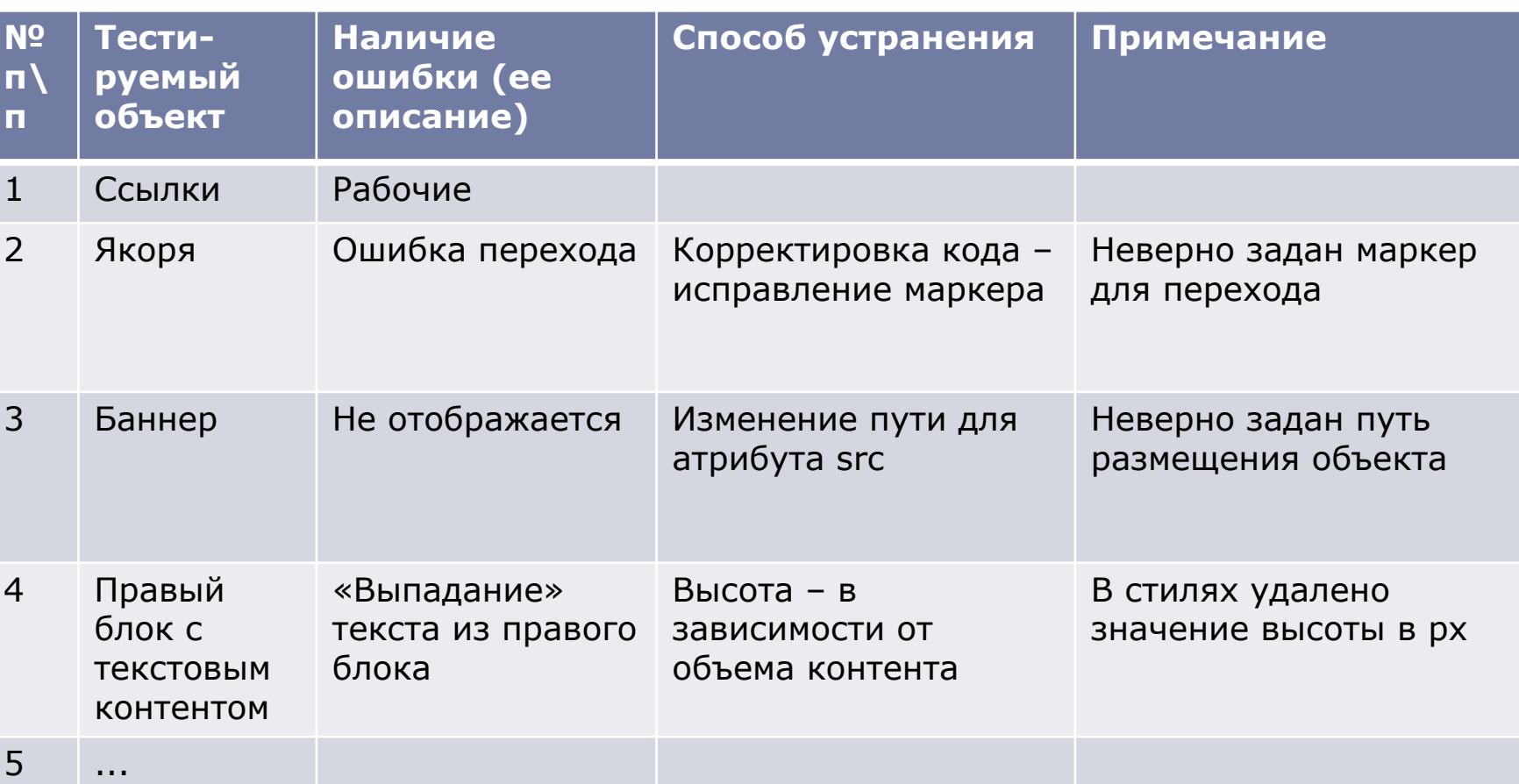

ь

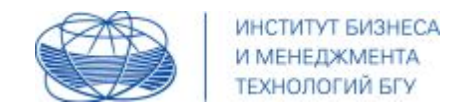

При отображении страницы не должно появляться сообщений в консоли ошибок.

#### **На соответствие стандарту проверяем:**

**.html – документ**

**.css - документ**

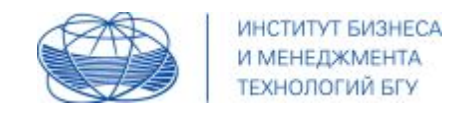

### **HTML-код:** выполняем синтаксический контроль (валидацию)

валидатор W3

http://validator.w3.org/

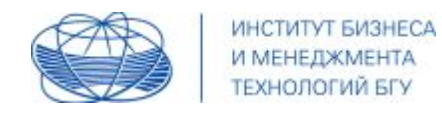

16

**1**

# Соответствие стандарту

#### **Если ресурс размещен в сети: вводим адрес**

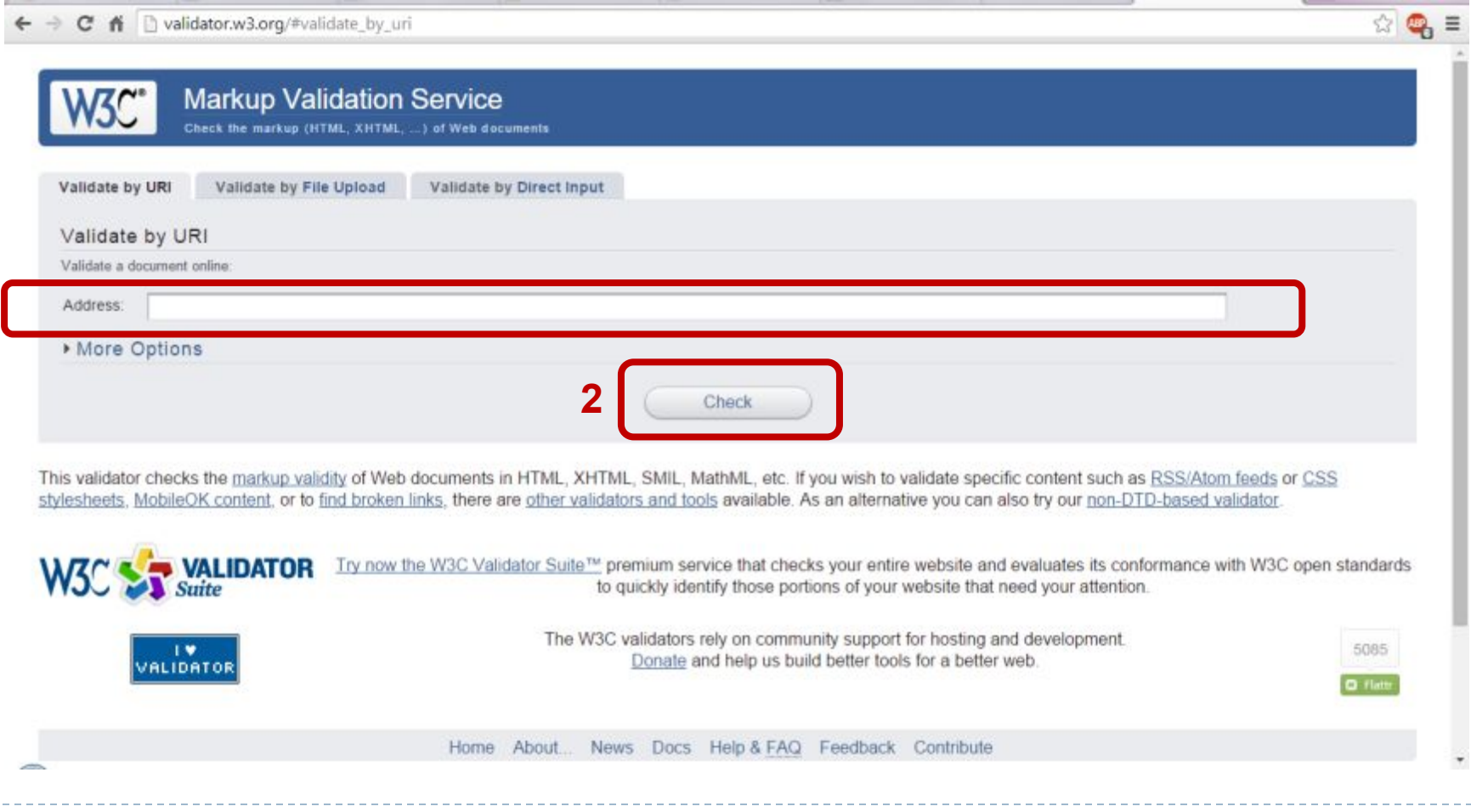

© Программа «Web-дизайн» ИБМТ БГУ

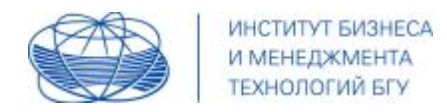

### **Анализируем ошибки/предупреждения**

#### **Если возможно, то исправляем**

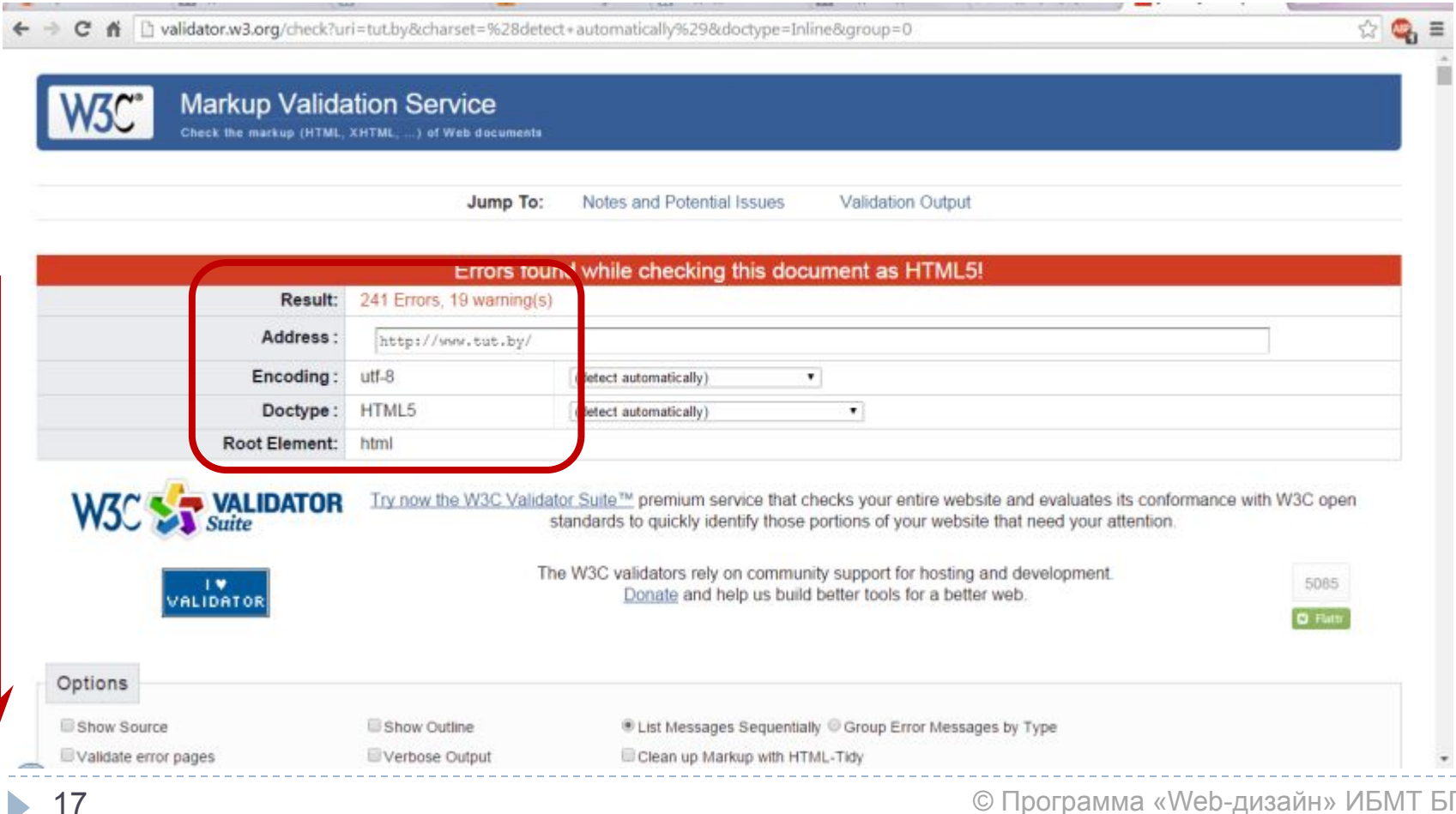

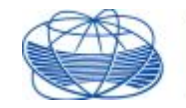

ИНСТИТУТ БИЗНЕСА И МЕНЕДЖМЕНТА **ТЕХНОЛОГИЙ БГУ** 

## Соответствие стандарту

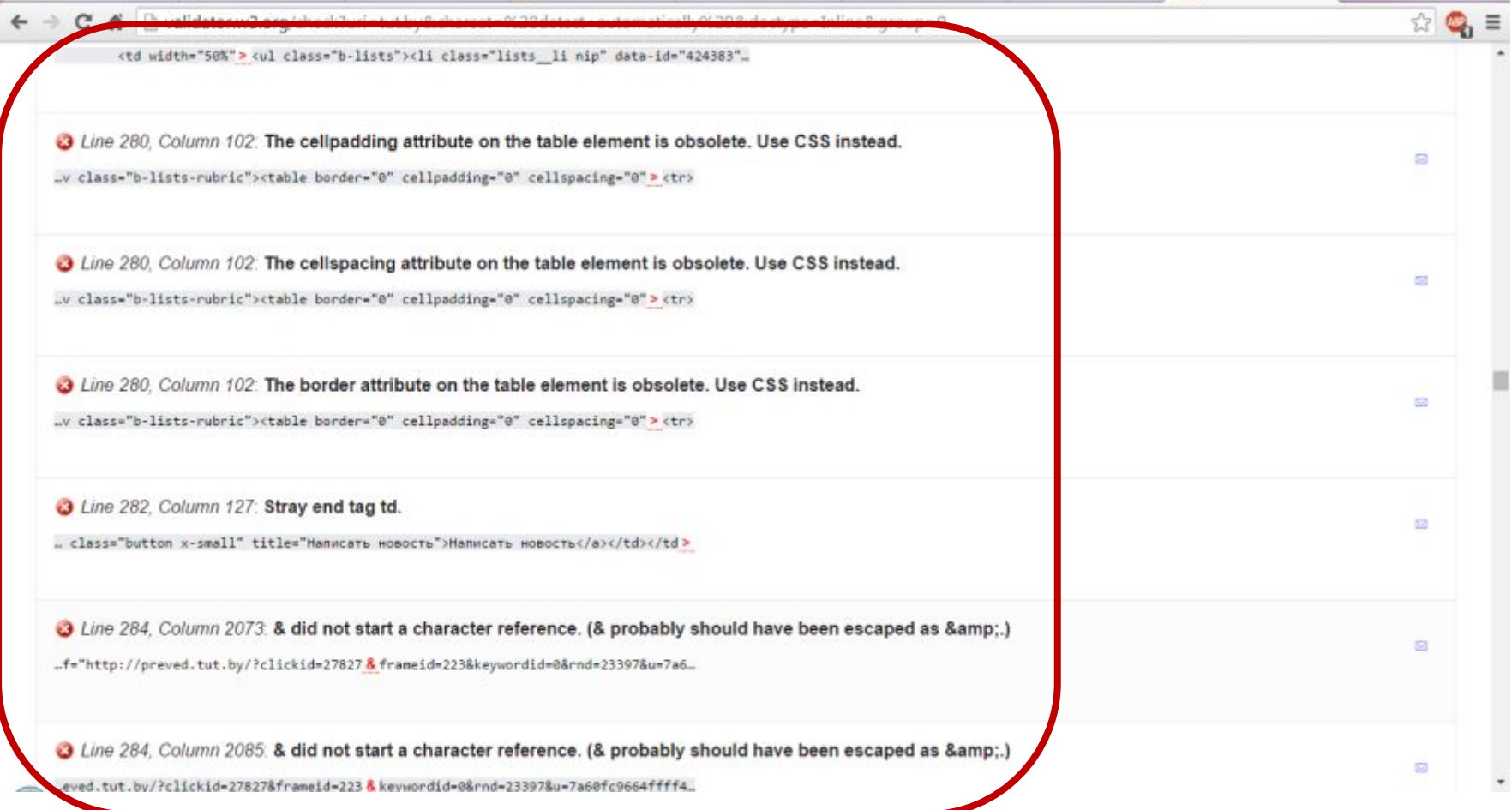

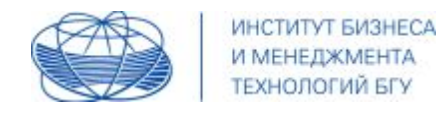

19

# Соответствие стандарту

#### **Если ресурс размещен локально: загружаем файл**

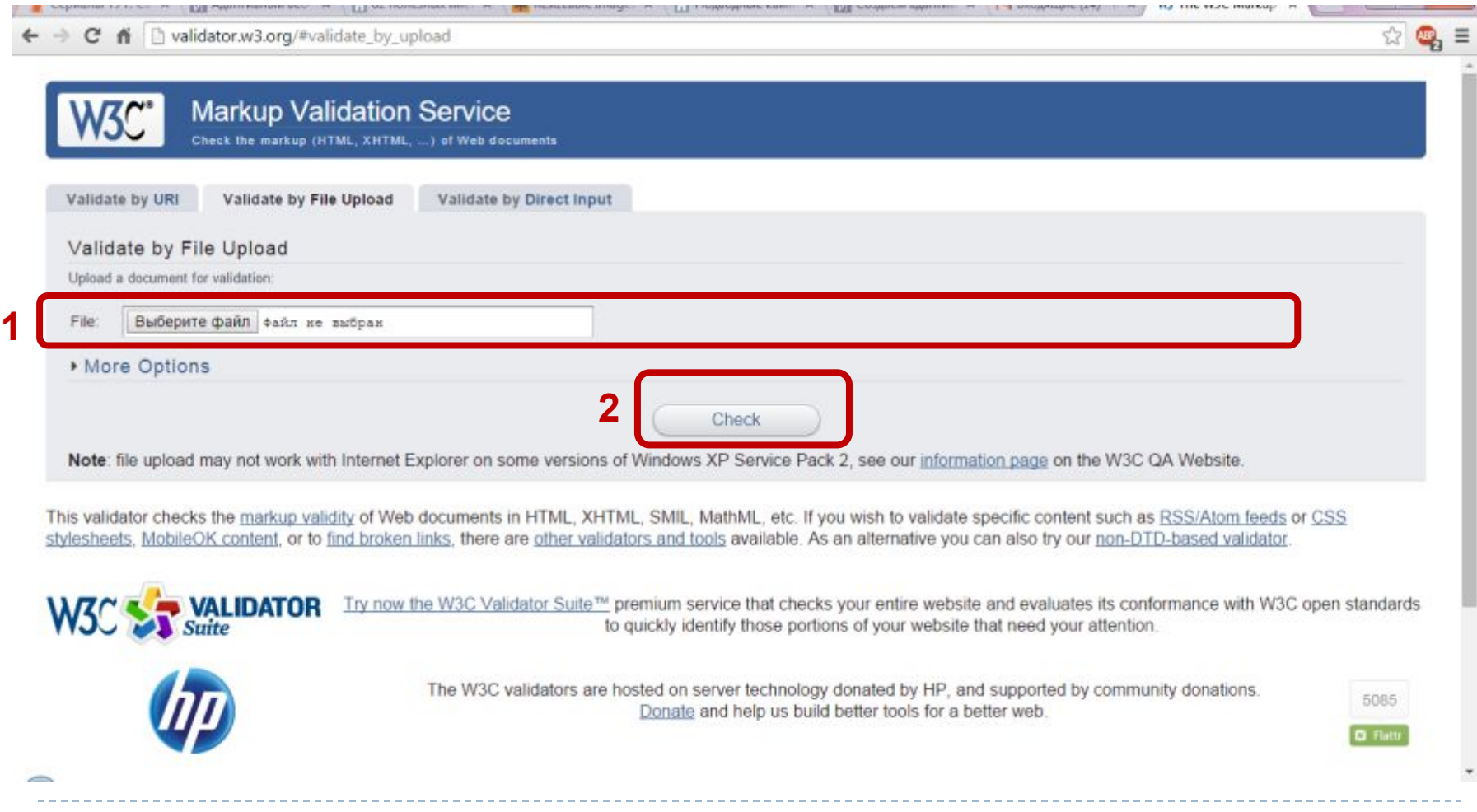

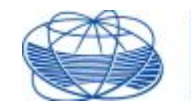

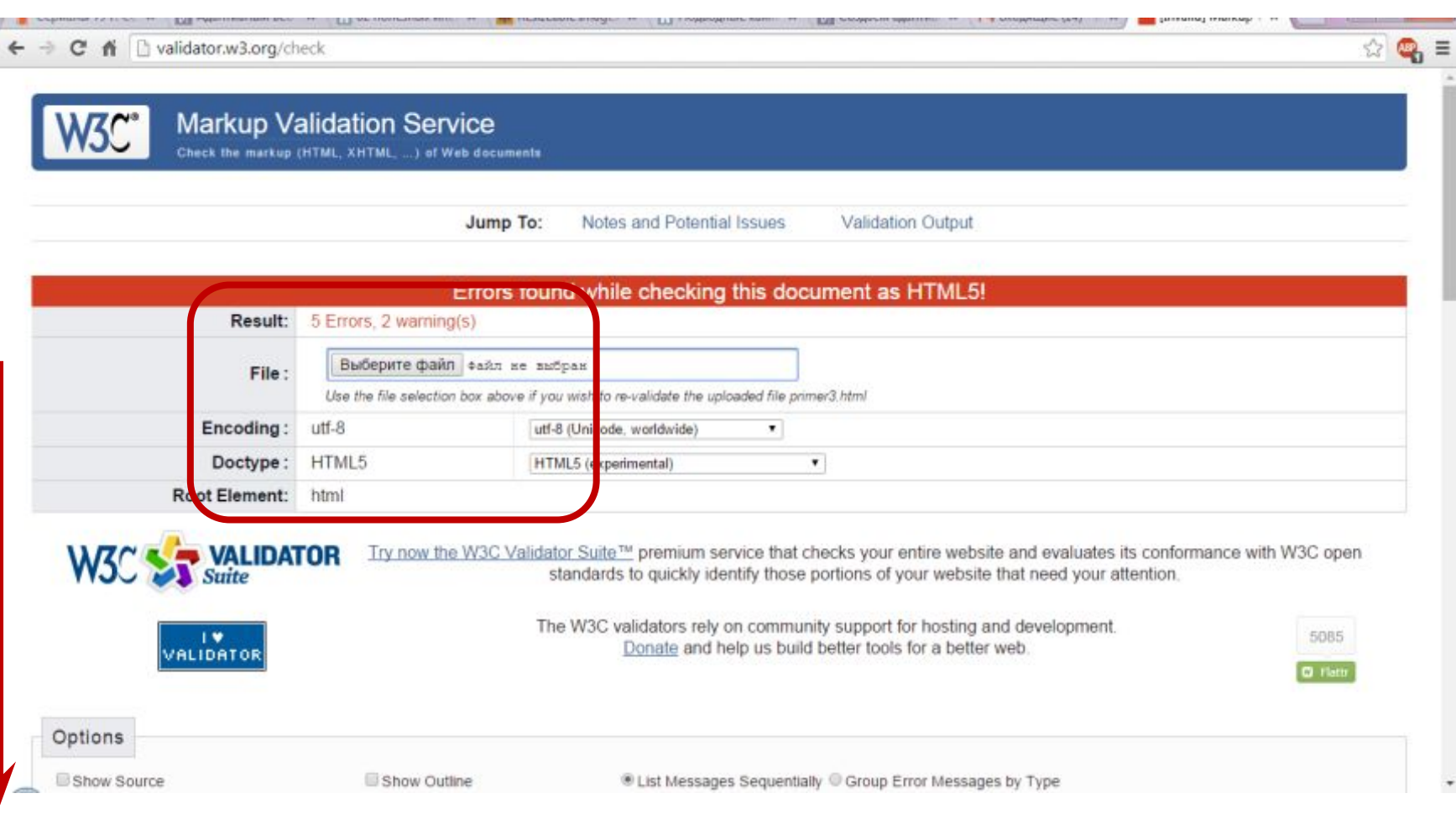

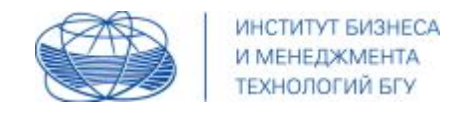

### **По итогам проверки валидности формируем вывод:**

### **Пример,**

Было отмечено **5 однотипных ошибок** – отсутствие атрибута alt

у используемых изображений.

Исправлено: добавлены атрибуты alt

Было отмечено **2 предупреждения**:

- 1. Использование тегов html5 может привести к некоторым ошибкам в отображении – учтено при разработке;
- 2. Использование кодировки UTF-8 учтено при разработке

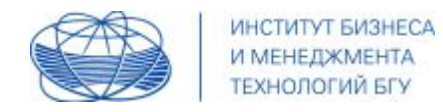

#### **Повторная проверка – отсутствие ошибок**

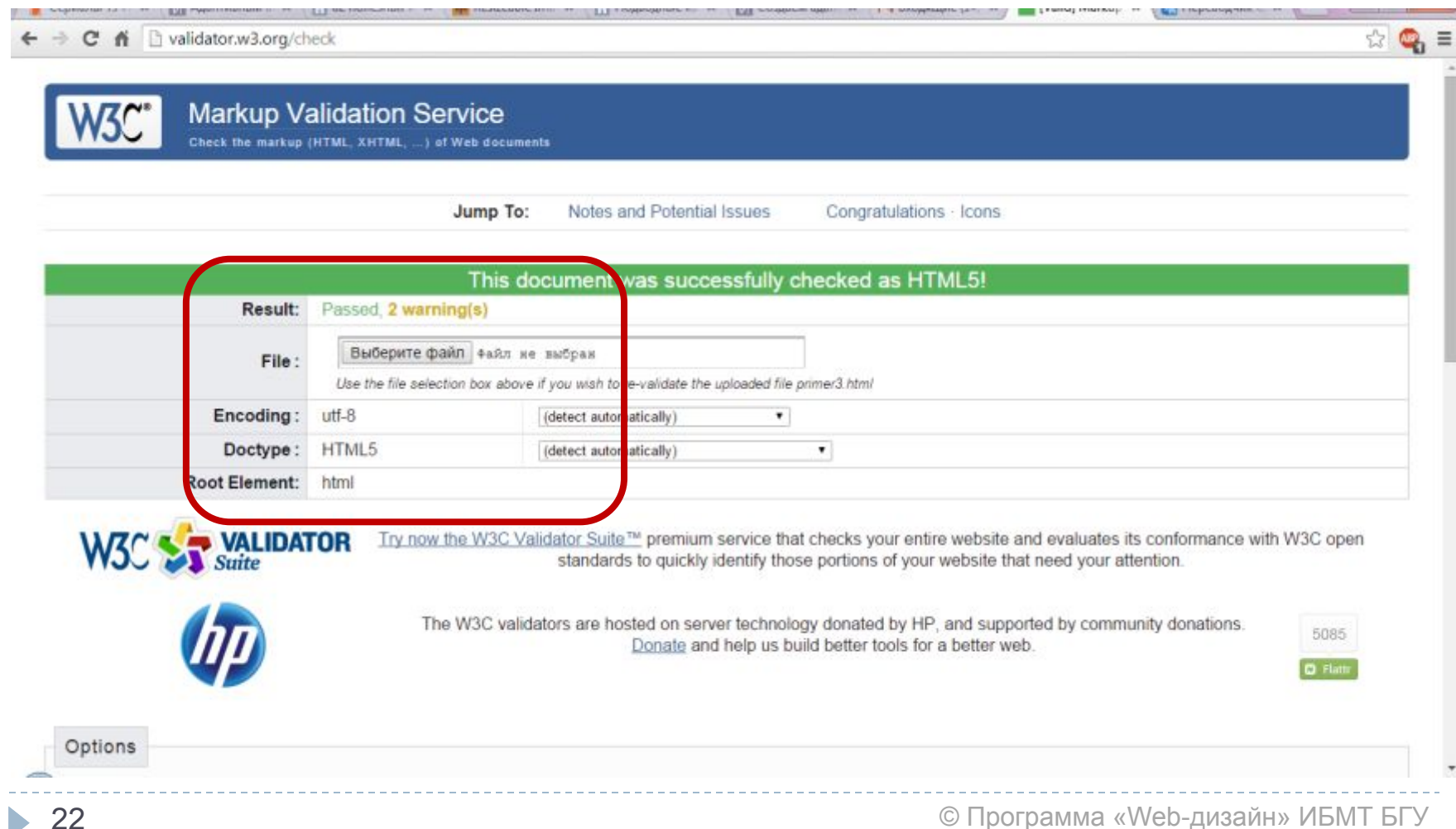

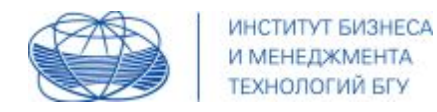

### **CSS:**

#### **проверяем по аналогии**

http://jigsaw.w3.org/css-validator/

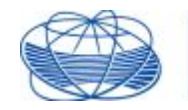

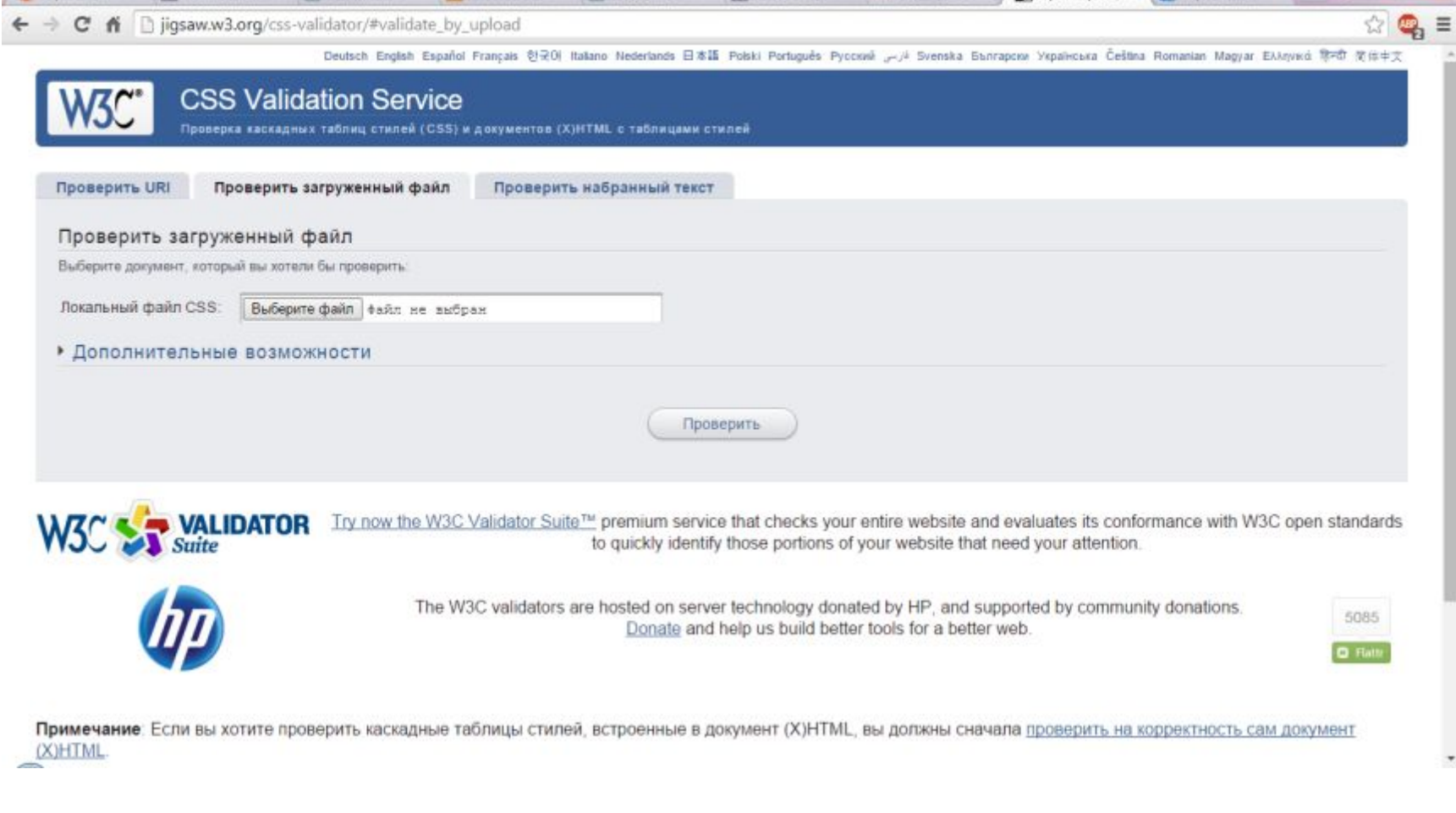

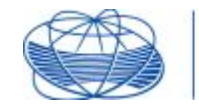

25

 $\frac{1}{2} \left( \frac{1}{2} \right) \left( \frac{1}{2} \right) \left( \frac{1}{2} \right)$ 

W3C css

ИНСТИТУТ БИЗНЕСА И МЕНЕДЖМЕНТА ТЕХНОЛОГИЙ БГУ

**THE MA HUISSING** 

<a href="http://jigsaw.w3.org/css-validator/check/referer"> <img style="border:@jwidth:88px;height:31px"

src="http://jigsaw.w3.org/css-validator/images/vcss-blue"<br>alt="Правильный CSS!" />

# Соответствие стандарту

The YES's programmer in

*IN A LEASE COMPLETE AND RESERVE* 

igsaw.w3.org/css-validator/validator C  $\mathbf{r}$ 

 $5/px$ 

 $5/8$  $<$ /p>

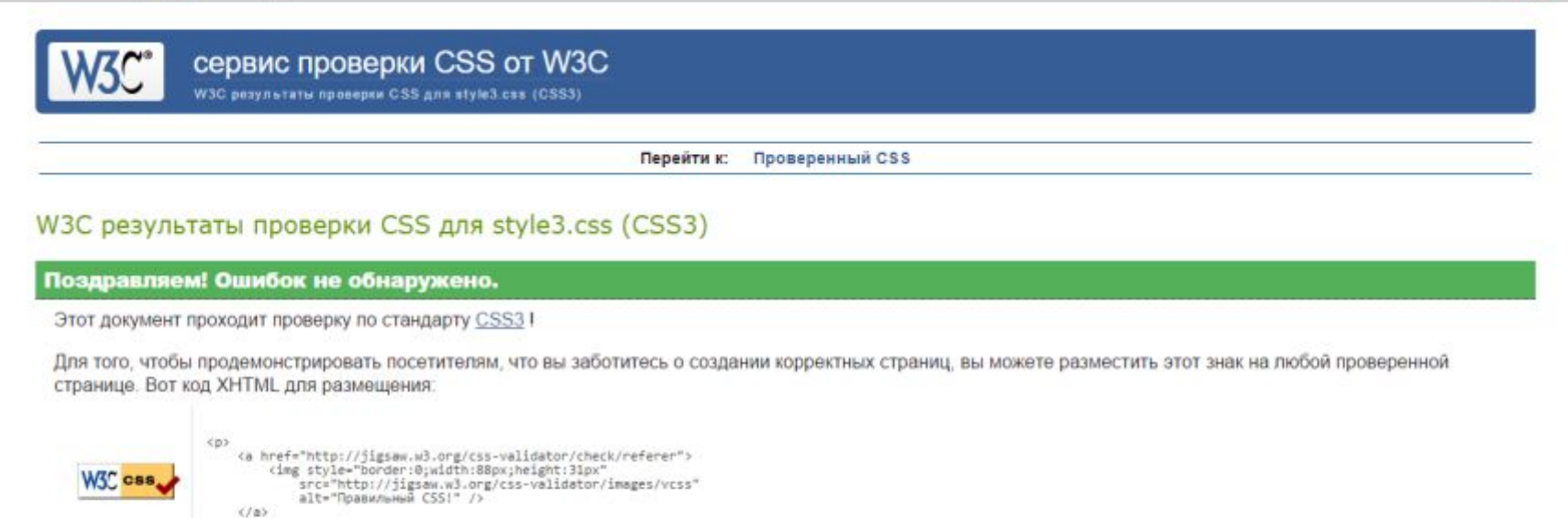

We upstigging time of the individual of the product of the second that the second that the second second the second second that the second second the second second second second second second second second second second se

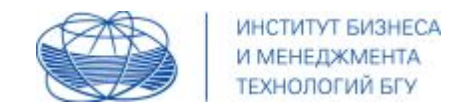

Результат

### **РЕЗУЛЬТАТ ВКЛЮЧАЕТ:**

#### **По кроссбраузерности:** скриншоты с пояснением и вывод

**По функциональному:** протокол следующего вида

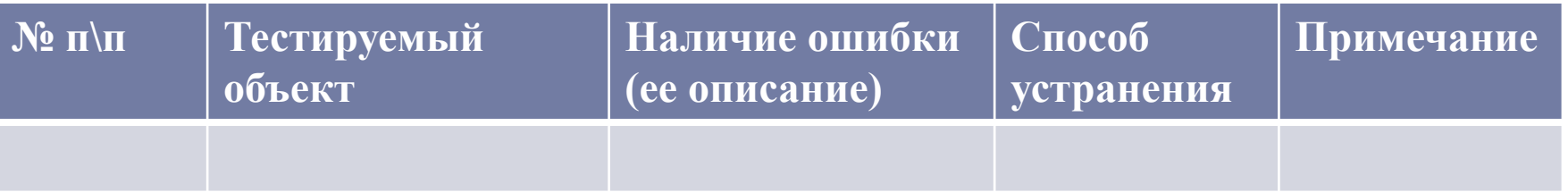

**По соответствию стандарту:** скриншоты с пояснением

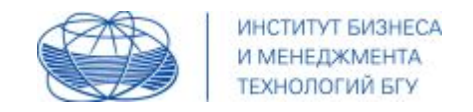

#### **Если ваша верстка включает адаптивность, то**

дополнительно проводим необходимое тестирование для вариантов отображения адаптивных версий ресурса (страницы) и результаты включаем в отчет

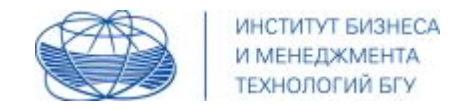

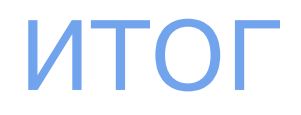

### Данная презентация является 3-й частью зачетного (экзаменационного) проекта в рамках учебного курса

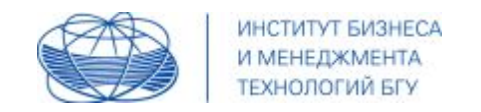

# Спасибо за внимание

m.migacheva@gmail.com